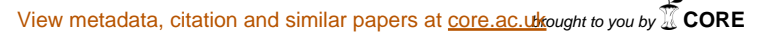

provided by Repositorio UNIVERSIDAD...

**SHA-12220-00.** 

■ 開始の4

the control of the control of the control

**ISLAND** 

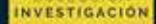

Análisis espacial y modelos<br>cartográficos: metodología<br>implementada en **ArcGIS** para la<br>planificación minera

3888 58

1308 11 **Million** CA **million** - 0.24 1914年1月18日

 $-1.41$ 

 $110 - 54$ 

1014-06-019

5579.00 +

**18.4 (4.9)** 

n,

**WAX** 

**Night King** 

**Bandyli** 

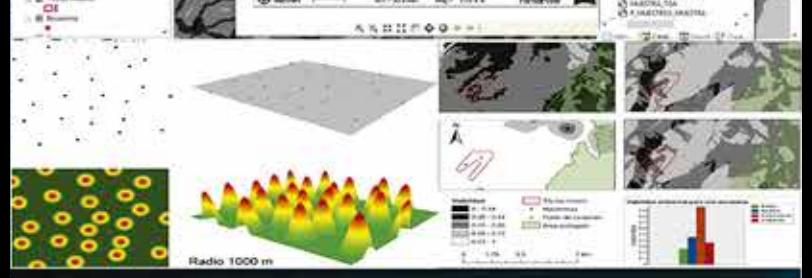

# Omar Javier Daza Leguizamón · Gladys Alcira Riaño-Cano Enrique Vera-López · Yaneth Pineda-Triana Alfonso López-Diaz

Instituto para la Investigación e Innovación en Ciencia y Tecnología de Materiales - INCITEMA Universidad Pedagógica y Tecnológica de Colombia - UPTC

# **Análisis espacial y modelos cartográ�icos: metodología implementada en ArcGIS para la plani�icación minera**

**Ómar Javier Daza-Leguizamón Gladys Alcira Riaño-Cano Enrique Vera-López Yaneth Pineda-Triana Alfonso López-Díaz**

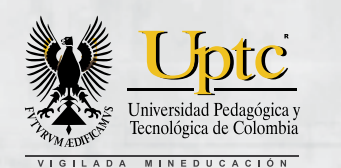

**HELL** 

n

**DE Annual** 

 $11 - 0.34$ 

 $[1] 1 1 1 4$ 

**BELK-15** 

miss.cn  $75476 - 8$ 

 $\Box$ 

**R** fox

**GUNT**  $D$  **b**CT

**ROBI** 

**TRAD** 

**CATS** zonara

**HA** 

**Nata** 

**FORMCO** 

878,01

**SUZE** 

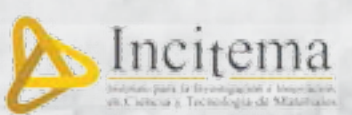

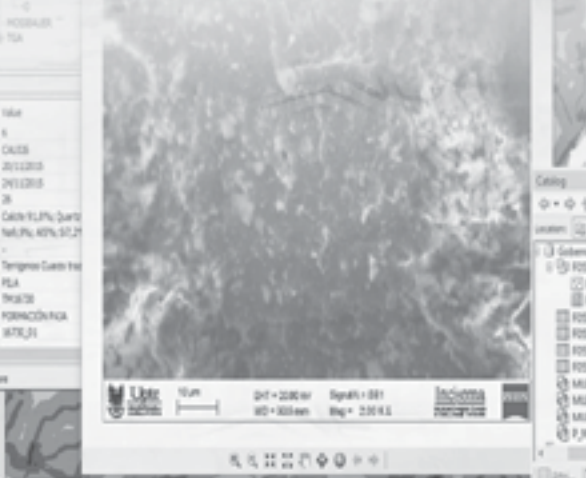

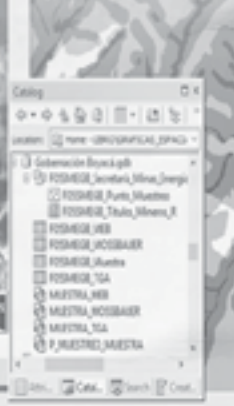

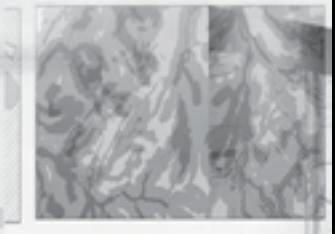

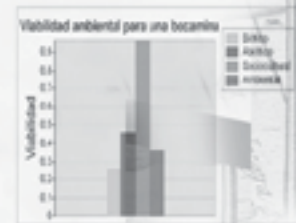

Análisis espacial y modelos cartográficos: metodología implementada en ArcGIS para la planificación minera/Daza-Leguizamón, Ómar Javier; Riaño-Cano, Gladys Alcira; Vera-López, Enrique; Pineda-Triana, Yaneth y López-Díaz, Alfonso. Tunja: Editorial UPTC, 2018. 104 p.

ISBN 978-958-660-279-2

1. Sistemas de información geográfica (GIS). 2. Planeación minera. 3. Modelos para planear minería minera. 4.ArcGIS . 5. Minerales estratégicos.

(Dewey 622/21).

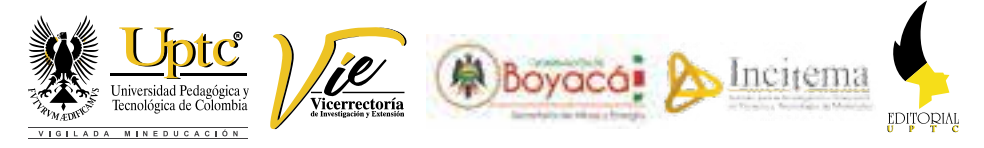

**Rector UPTC** Alfonso López Díaz

# **Primera Edición, 2018**

300 ejemplares (impresos) metodología implementada en ArcGIS para

ISBN 978-958-660-279-2

Colección Libros de Investigación N.º 78

© Omar Javier Daza-Leguizamón, 2018

© Gladys Alcira Riaño-Cano, 2018

© Enrique Vera-López, 2018

© Yaneth Pineda-Triana, 2018

© Alfonso López-Díaz, 2018

© Universidad Pedagógica y Tecnológica de Colombia, 2018

# **Comité Editorial**

Hugo Alfonso Rojas Sarmiento, Ph. D. EnriqueVera López, Ph. D Yolima Bolívar Suárez, Mg. Sandra Gabriela Numpaque Piracoca, Mg. OlgaYanethAcuña Rodríguez, Ph. D. María Eugenia Morales Puentes, Ph. D. Rafael Enrique Buitrago Bonilla, Ph. D. NubiaYaneth Gómez Velasco, Ph. D. Carlos Mauricio MorenoTéllez, Ph. D.

### **Editora en Jefe:**

Ruth Nayibe Cárdenas Soler, Ph. D. **Coordinadora Editorial:**  Andrea María Numpaque Acosta, Mg.

**Corrección de Estilo** Claudia Elena Amarillo

**Diseño y diagramación** Baudilio Galindo Ávila

**Editorial UPTC** Avenida Central del Norte 39-115, Tunja, Boyacá comite.editorial@uptc.edu.co www.uptc.edu.co

# **Impresión**

SB Digital - Publicidad Calle 17 N.º 13-52 Tunja. Tel. 7449246

Libro financiado por el Proyecto de Investigación, Aprovechamiento de Recursos Minero - Energéticos y generación de un modelo de planeación para la prospección y explotación de minerales del Departamento de Boyacá (SGR013000100206). Se permite la reproducción parcial o total, con la autorización expresa de los titulares del derecho de autor. Este libro es registrado en Depósito Legal, según lo establecido en la Ley 44 de 1993, el Decreto 460 de 16 de marzo de 1995, el Decreto 2150 de 1995 y el Decreto 358 de 2000.

Libro resultado de investigación con código SGI 1430

Citación:Daza-Leguizamón, O.,Riaño-Cano, G.,Vera-López, E., Pineda-Triana,Y. & López-Díaz,A.(2018). *Análisis espacial y*  modelos cartográficos: metodología implementada en ArcGIS para la planificación minera. Tunja: Editorial UPTC.

# **Contenido**

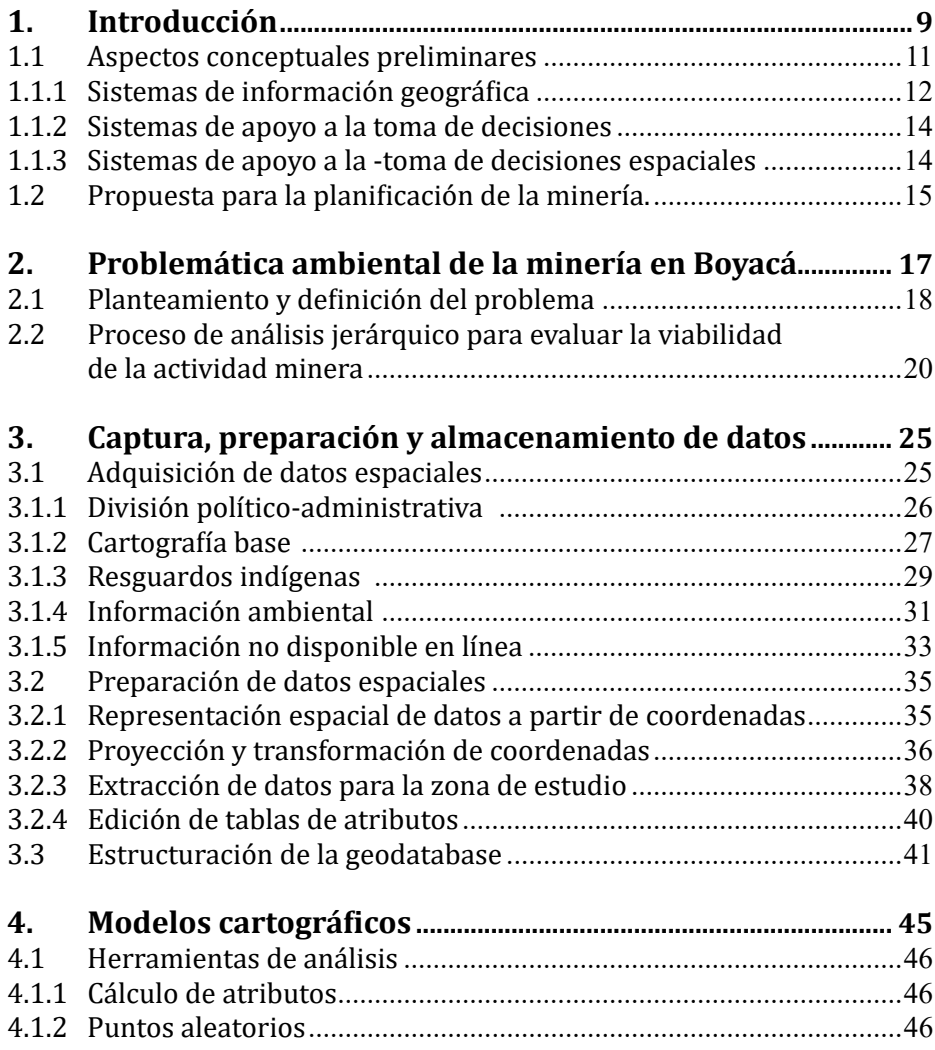

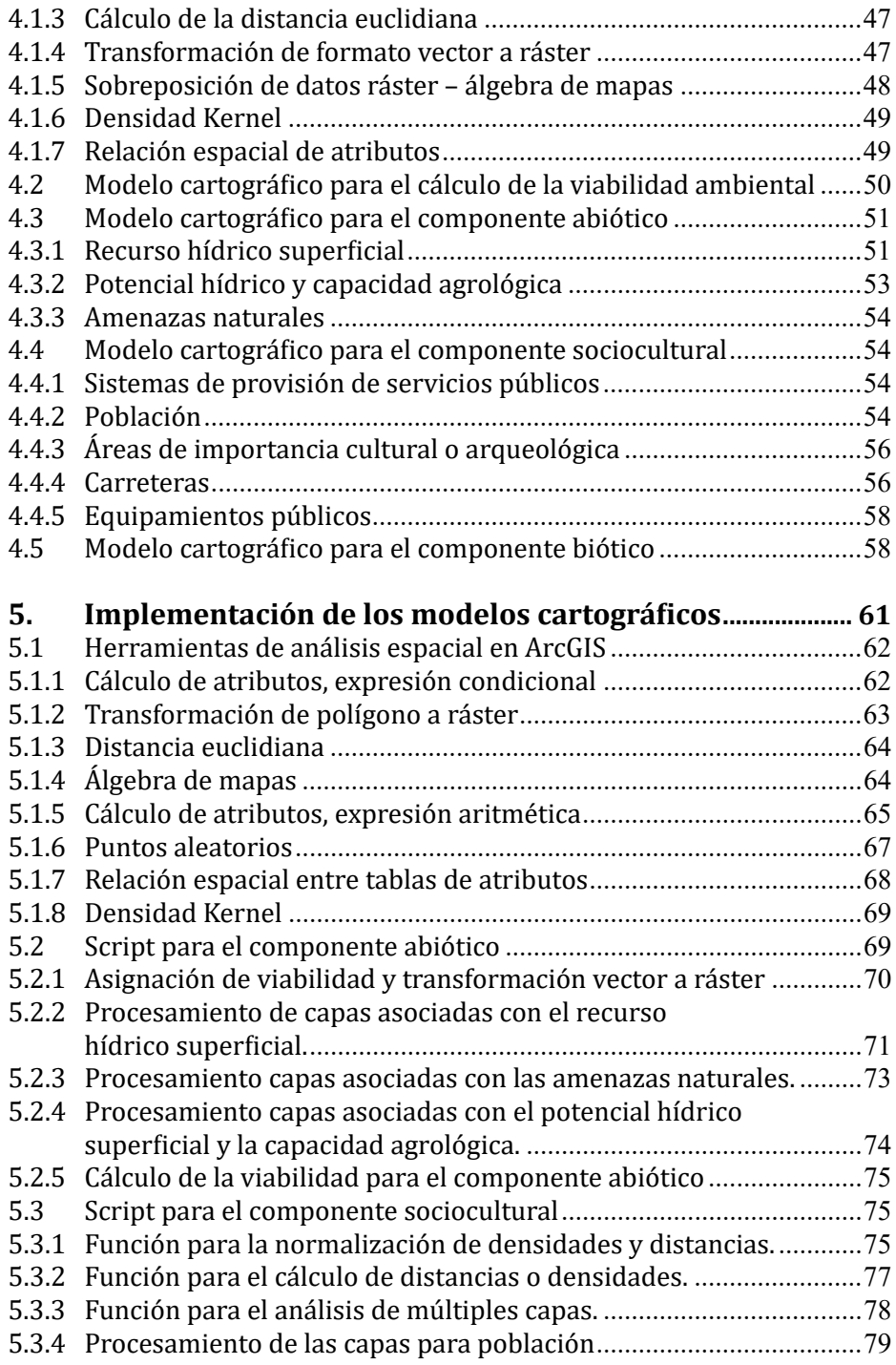

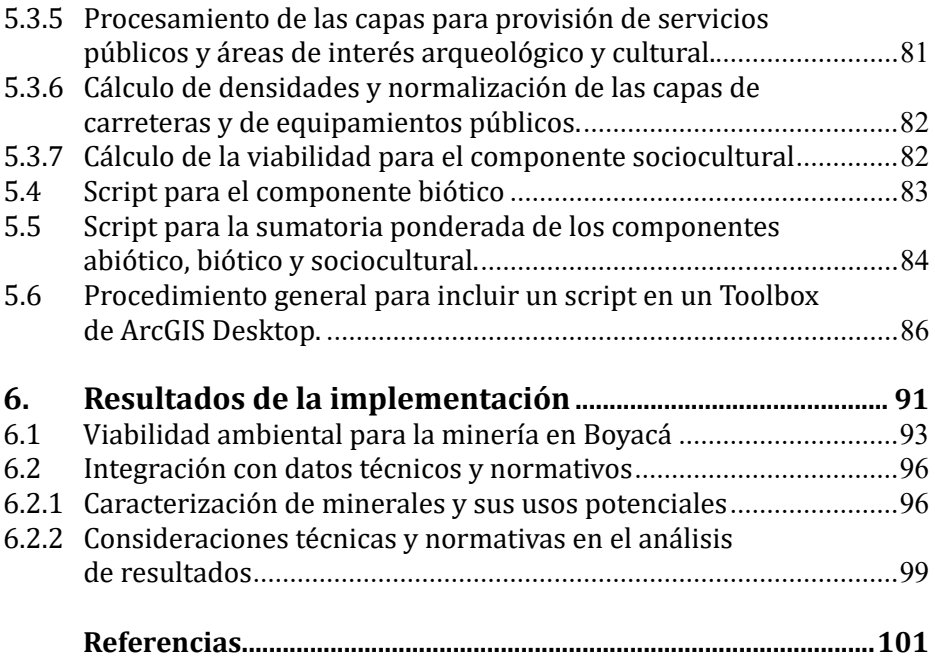